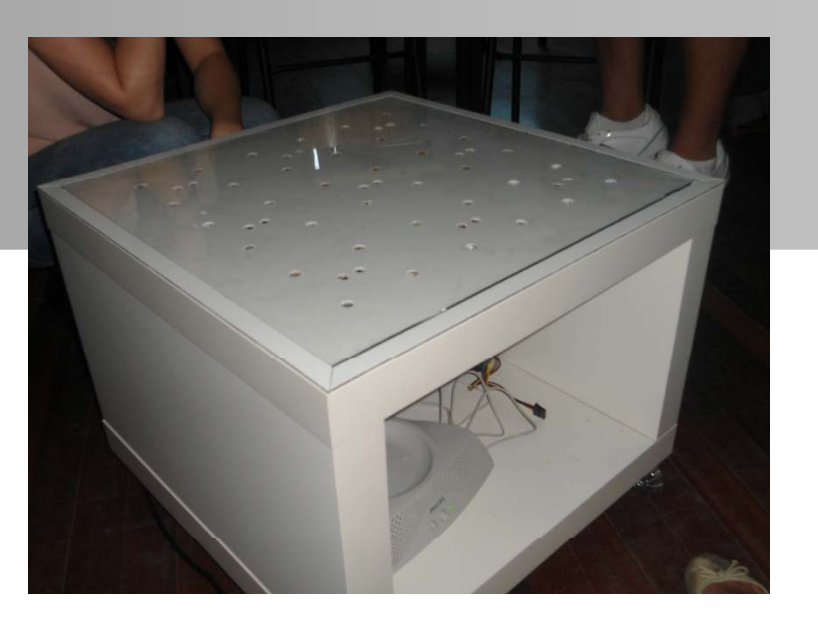

# **PRODUCE SOUND TABLE**

**Aare Reimus N. 1111816 b l kl k Izabela Miklaszewska N. 1111325Maria Ricondo N. 1111332 Toma Jurjonaité N. 1111824**

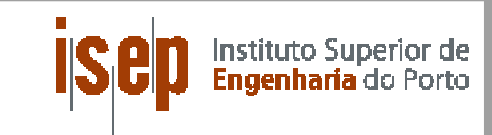

EPS @ISEP – EUROPEA  $\mathbf{z}$ E R AT ISE  $\overline{\mathbf{U}}$ **SPRIN**  $\Omega$ 2012

### EPS@ **Summary**

- 1. Problem
- 2. Objectives
- 3. State of the Art  $\begin{bmatrix} P_R \ R \ \Omega \ \Gamma \ \Gamma \end{bmatrix}$
- 4. Development<br>5. Results
- 5. Results
- 6. Demo
- 

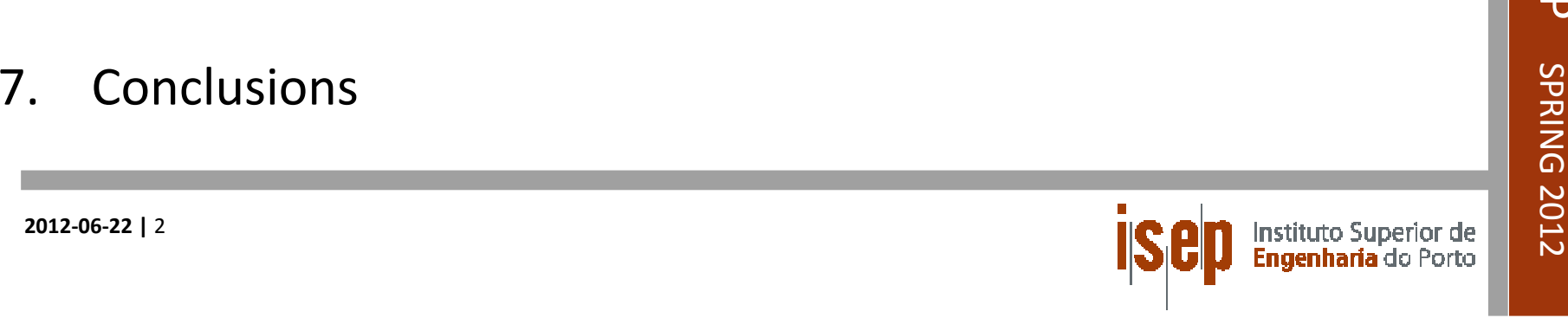

ISEP  $\Box$  $\overline{z}$  AT ISEP **SPRING 2012** 

#### @ **Problem**

The main problem was to create a system which would  $\frac{2}{3}$ <br>enable nine sections to work independently, but enable nine sections to work independently, but enabling <sup>a</sup> smooth transition from one part to another.

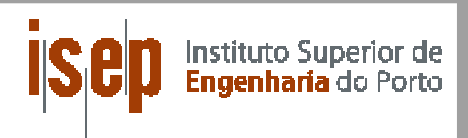

#### @ **Objectives**

The main objective of our project was to build an  $\|\xi\|$ interactive sound table using <sup>a</sup> simple coffee table, which could take you to an innovative, magic world while experiencing the light and sounds emitted by the  $\begin{array}{|c|c|} \hline \frac{\pi}{2} \end{array}$ table.<u>. В постанение по политическите подразни предлага се подразни при влади се подразни при влади се подразни при</u>

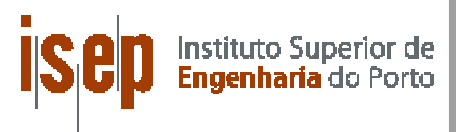

- - Table Lack (white)
	- Arduino Mega 2560 g
	- IR proximity sensor Sharp GP2Y0A21
	- –Musical Instrument Shield
	- LEDs (white)
	- Speakers
	- Glass
	- PC Power Supply: NOX ‐ Urano 450W ATX

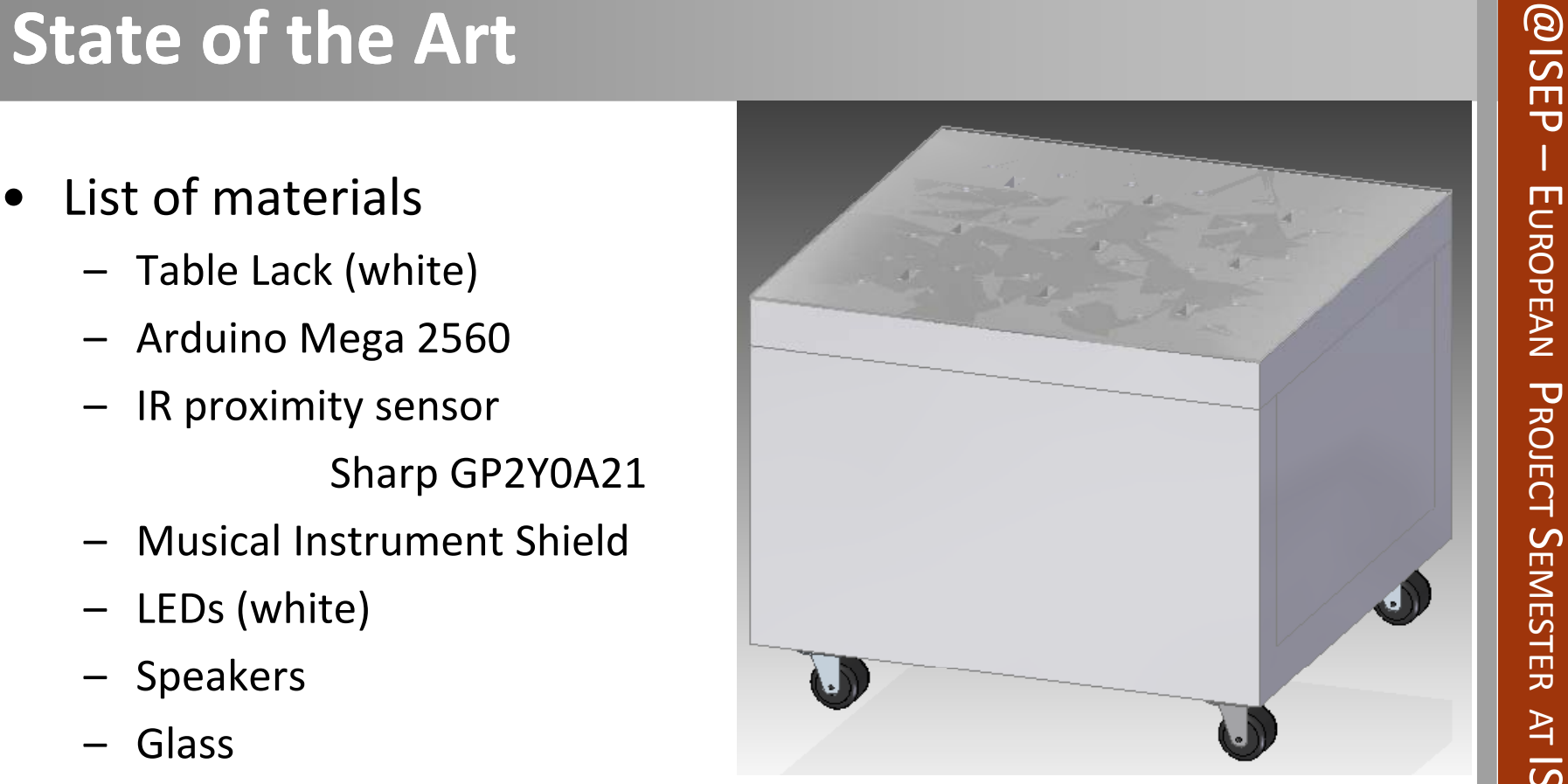

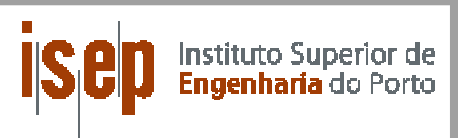

EPS@ISEP

–

EUROPEA

 $\mathbf{z}$ 

PROJECT

**SEMESTE** 

ISE  $\overline{\mathbf{U}}$ 

**SPRIN** 

 $\Omega$ 

2012

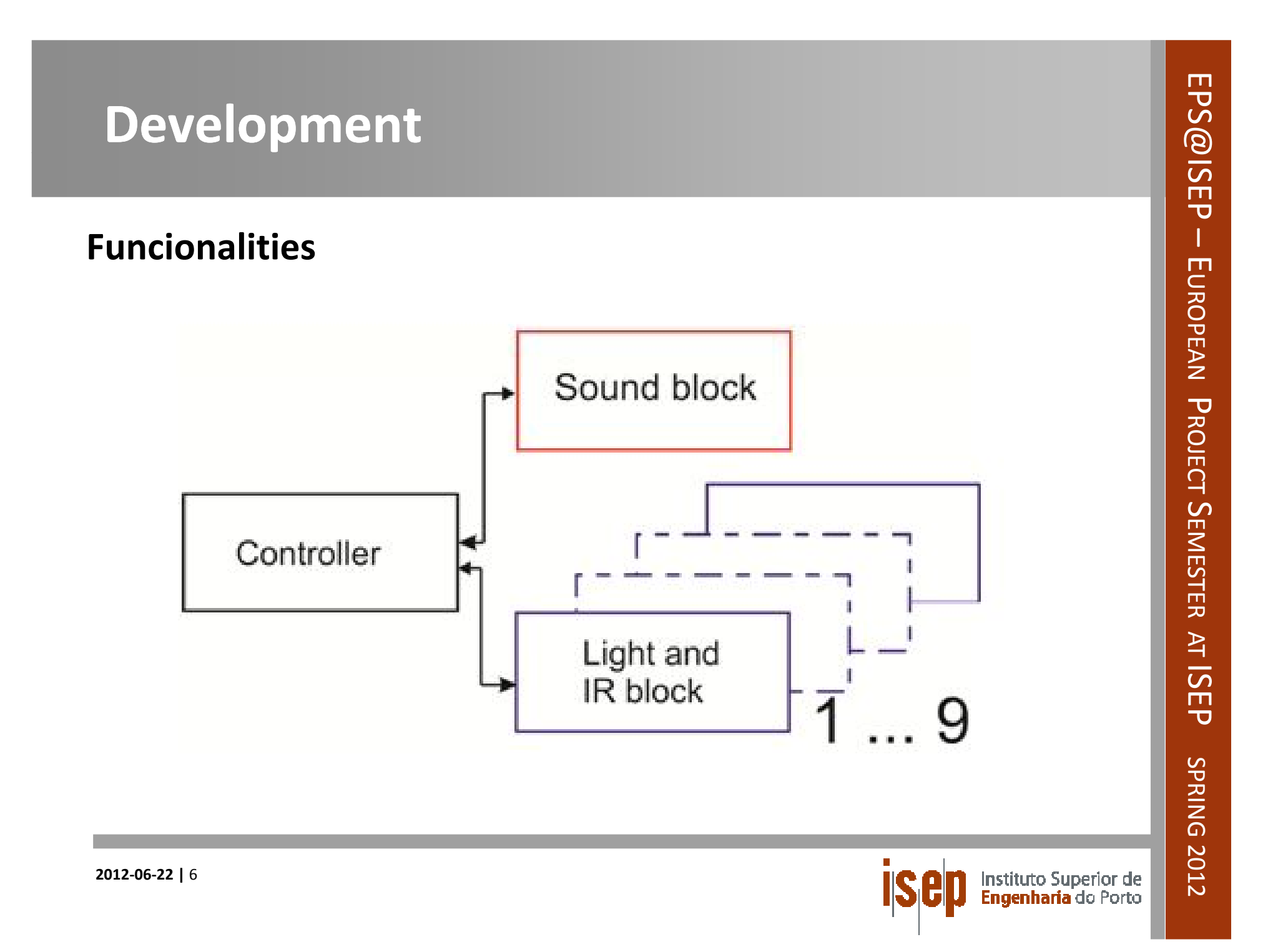

## @**Development** @ISEP **p**

**Modules**

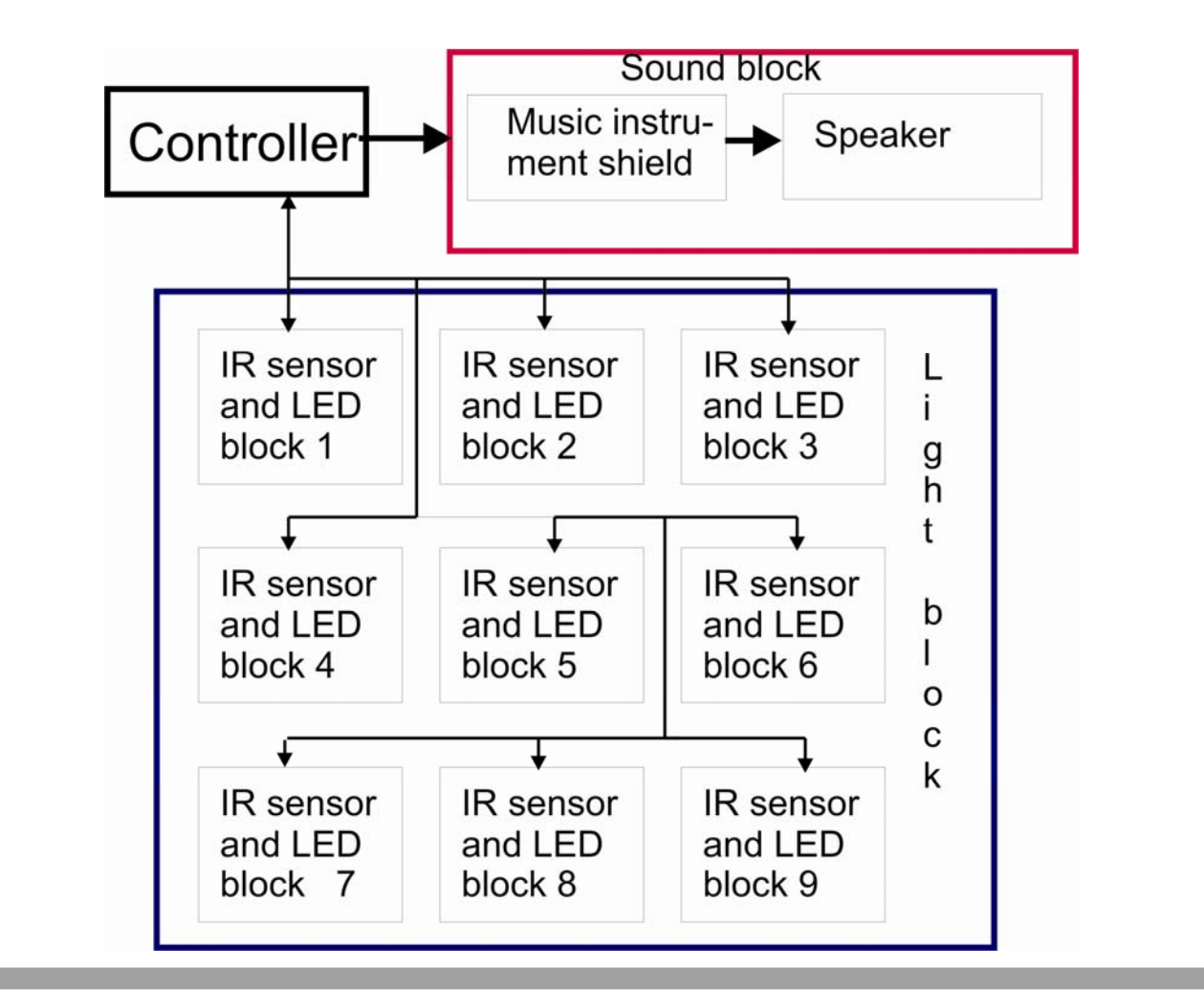

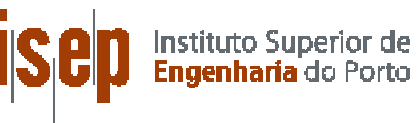

## @**Development** @ISEP **p**

#### **Functionalities**

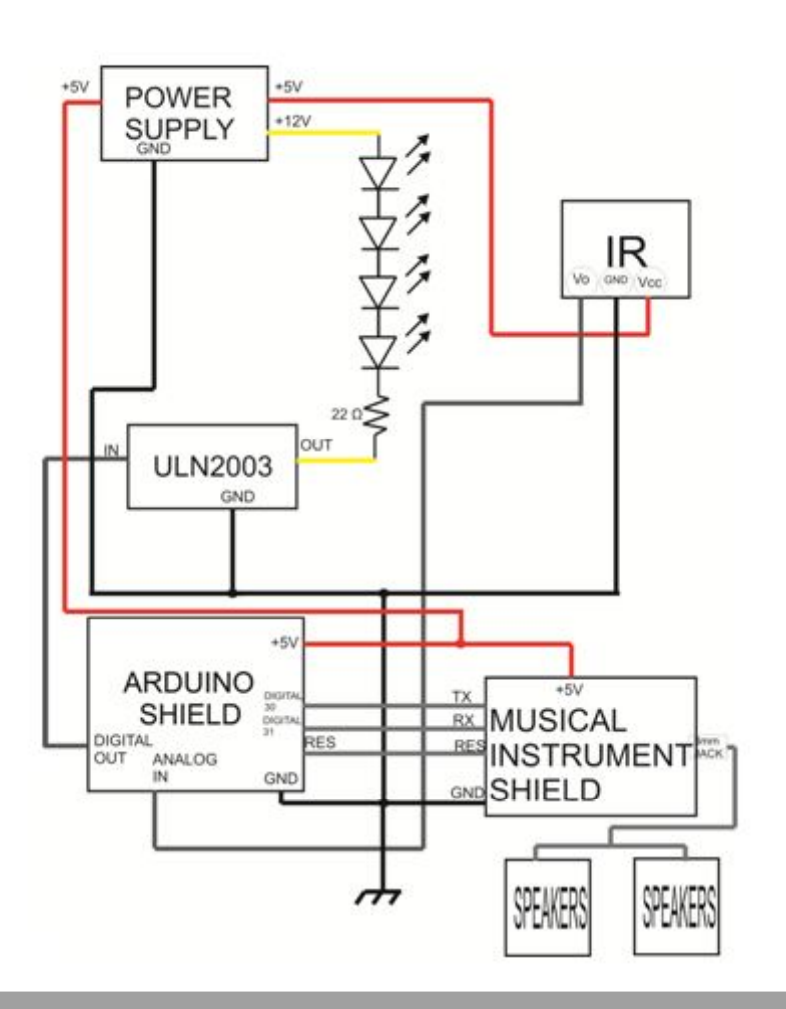

Instituto Superior de<br>**Engenharia** do Porto

**2012‐06‐22 |** 8

## @**Development** @ISEP **p**

#### **Programming**

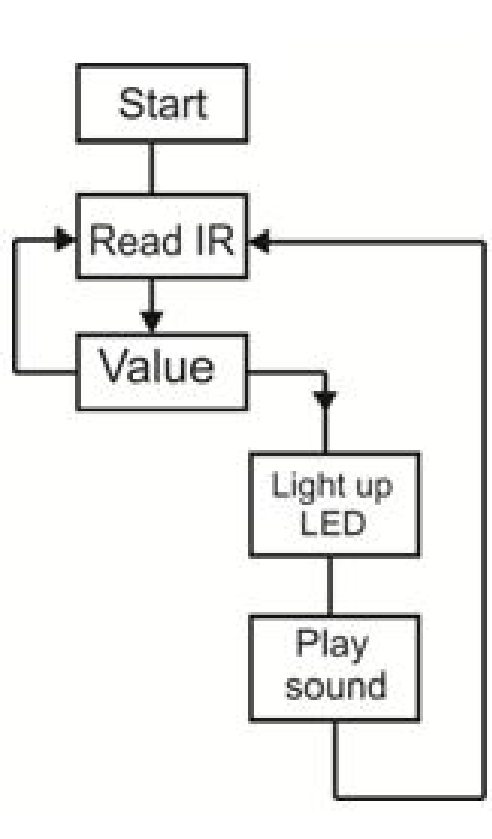

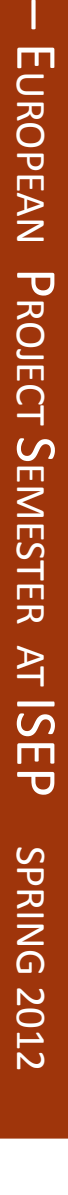

Instituto Superior de<br>**Engenharia** do Porto

EPS

#### EPS@ **Results**Results

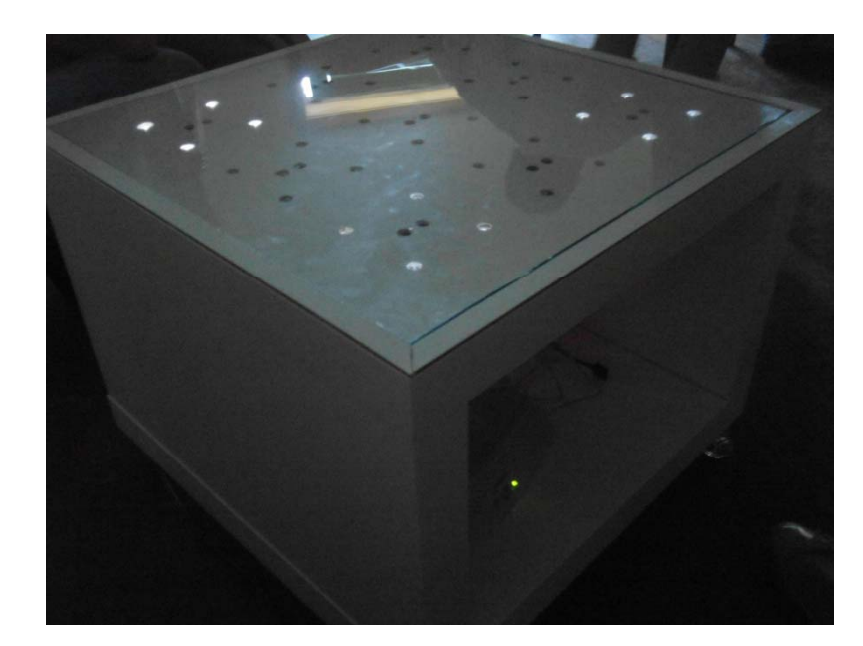

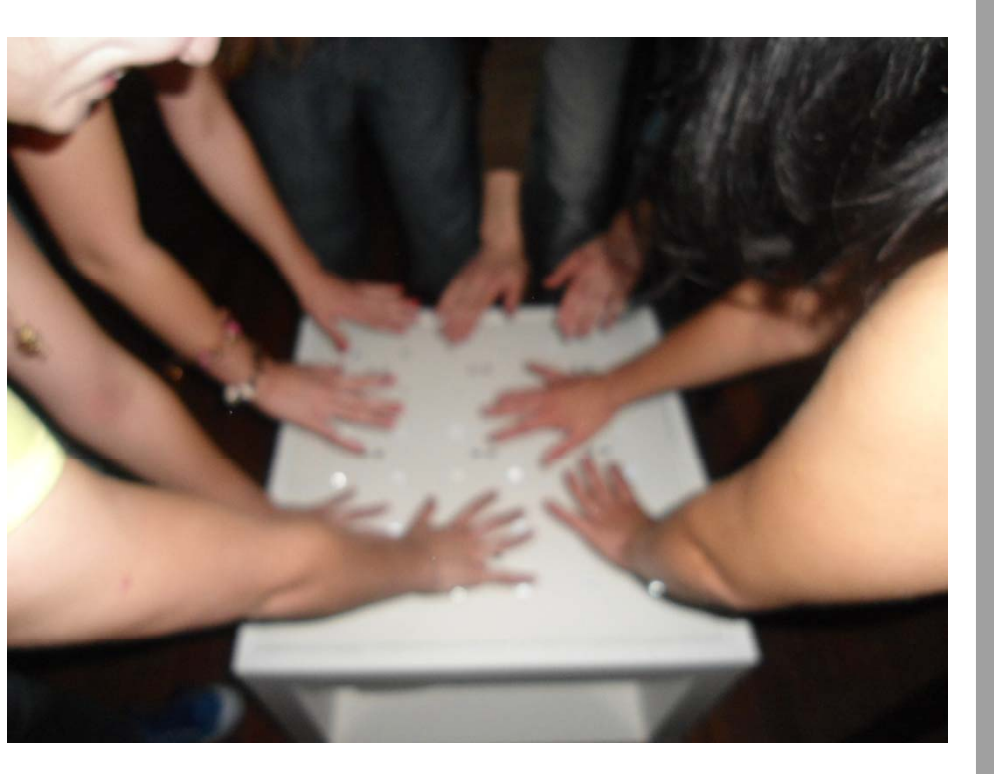

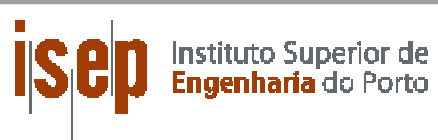

ISEP

–

**EUROPEAN** 

**PROJECT** 

**SEMESTER** 

AT

ISEP

SPRING G

2012

#### EPS@ **Demo**Demo

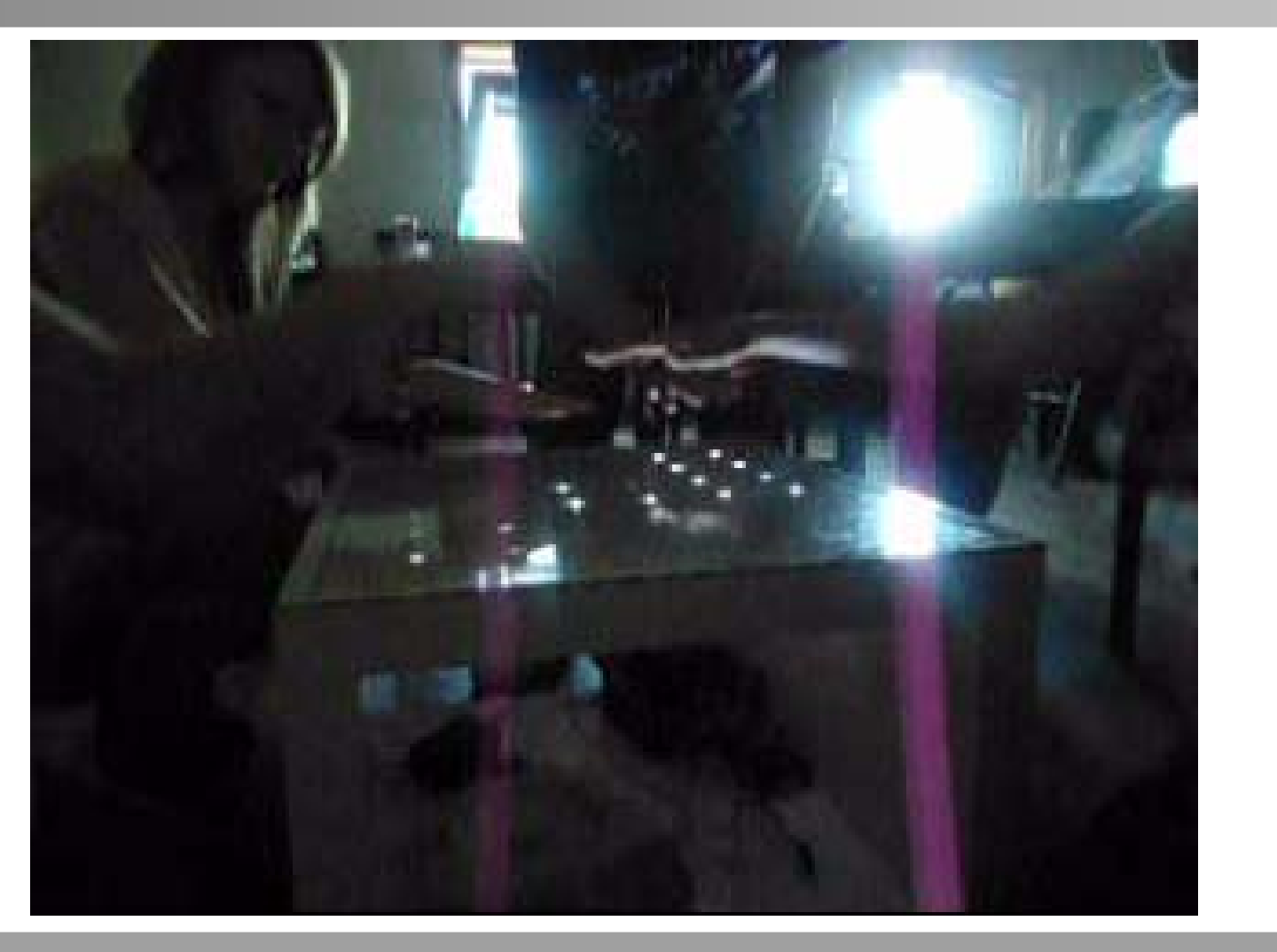

**2012‐06‐22 |** 11

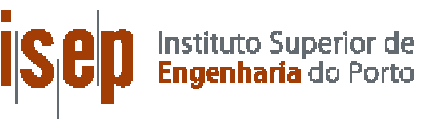

#### @ **Conclusions**

**Achievement:**

We created the system which enables nine sections to work independently, simultaneously allowing them to have a smooth transition from one to **ERR** another.

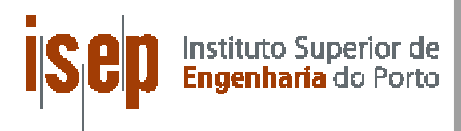

### EPS@ **Conclusions**

### Exture Developments:<br>The Little Developments:<br>The Little Developments: **Puture Developments:<br>• Design<br>• Design**

- g n
- •New feature‐video
- Completely new product
- New colors of LED/ tables<br>• Put SD Card
- $\bullet$ Put SD Card

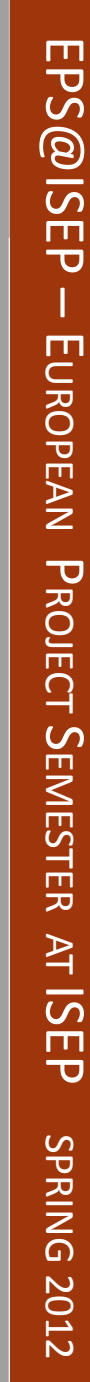

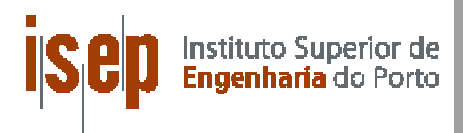

#### @ **Conclusions**

### **Future Developments:<br>
We product for kids<br>
We product for kids**

- $\bullet$ New product for kids
- $\bullet$ Distance changes colour of LED
- $\bullet$ Remote control system
- $\bullet$ More LED in one table
- $\bullet$ Using batteries

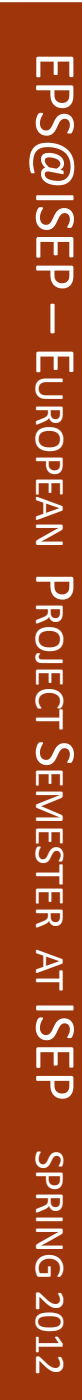

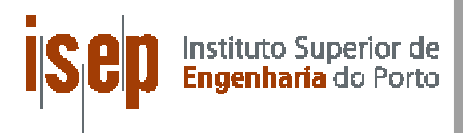

### @ **References & Bibliography** @ISEP

- [1]http://www.tech‐blog.pl/2008/03/31/microsoft‐surface‐w‐2011‐roku‐ EUROPEA [ ] p // gp/ / / / albo‐wczesniej/
- [2]http://www.evilmadscientist.com/article.php/tablekits
- [3]http://wiki.answers.com/Q/How\_does\_a\_proximity\_sensor\_work
- [4]http://www.solarbotics.net/library/circuits/sensors\_prox.html
- [5]http://www.arduino.cc/
- Earthop://www.sjsu.edu/faculty/selvaduray/page/papers/mate115/duansel<br>http://digitaljournal.com/article/251458#ixzz1rvcqv83D<br>Earthop://digitaljournal.com/article/251458#ixzz1rvcqv83D ing.pdf
- [7]http://digitaljournal.com/article/251458#ixzz1rvcqv83D
- $[8]$ http://www.microsoft.com/surface/en/us/default.aspx $[9]$ http://en.wikinedia.org/wiki/Microsoft\_Surface
- [9]http://en.wikipedia.org/wiki/Microsoft\_Surface
- [9]www.arduino.cc

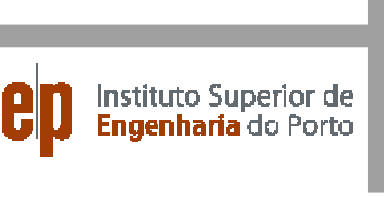

#### @ **THANKS FOR YOUR ATTENTION N**<br>S<sub>EP</sub>

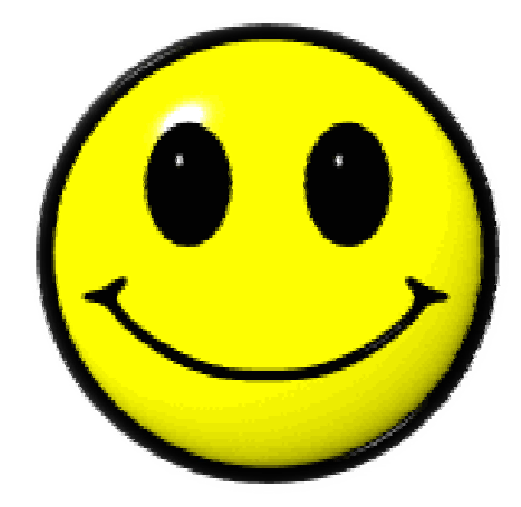

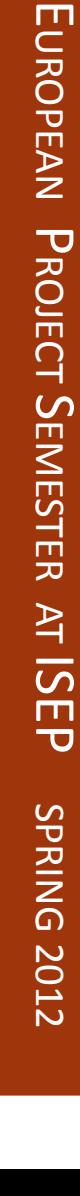

Instituto Superior de<br>**Engenharia** do Porto

EPS

–